### **SAM4s SPS-500**

# *Operator Manual*

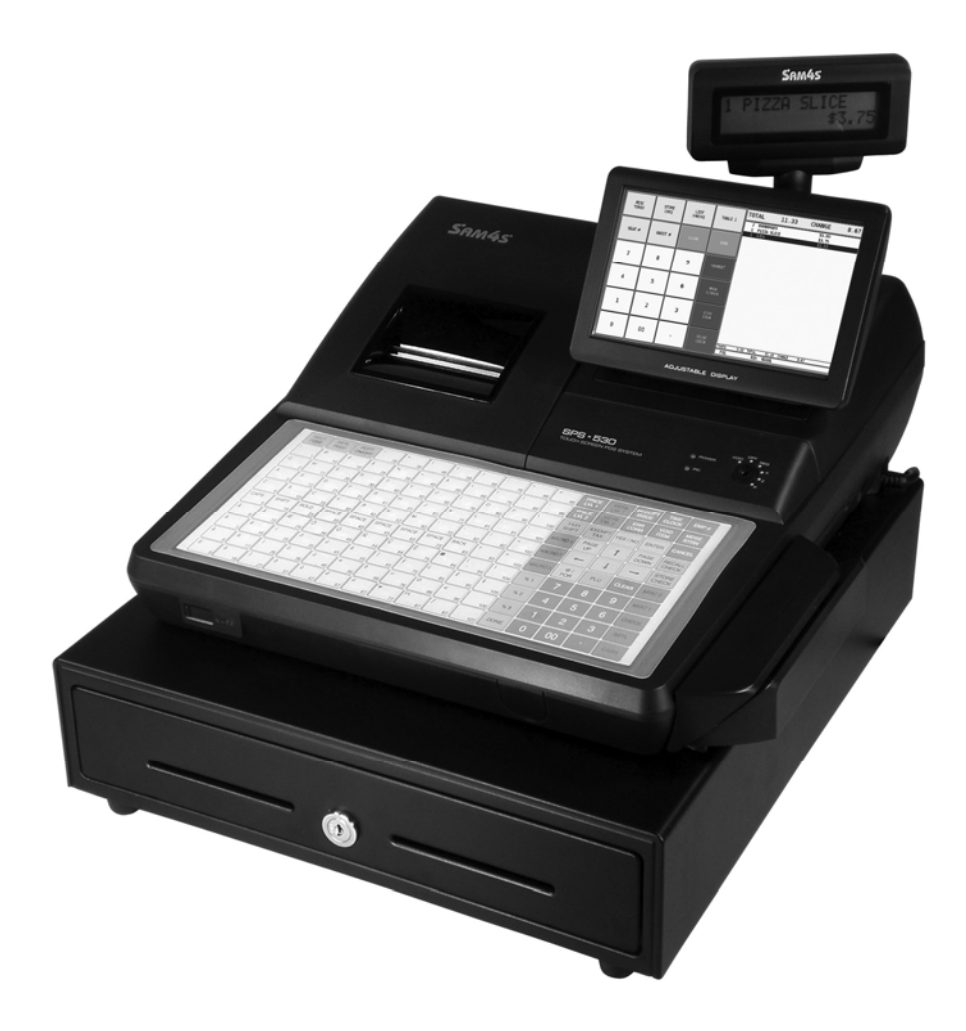

All specifications are subject to change without notice.  $\oslash$  2009 CRS, Inc.

OM-SPS-500 prelim

## **Contents**

#### **Introduction**

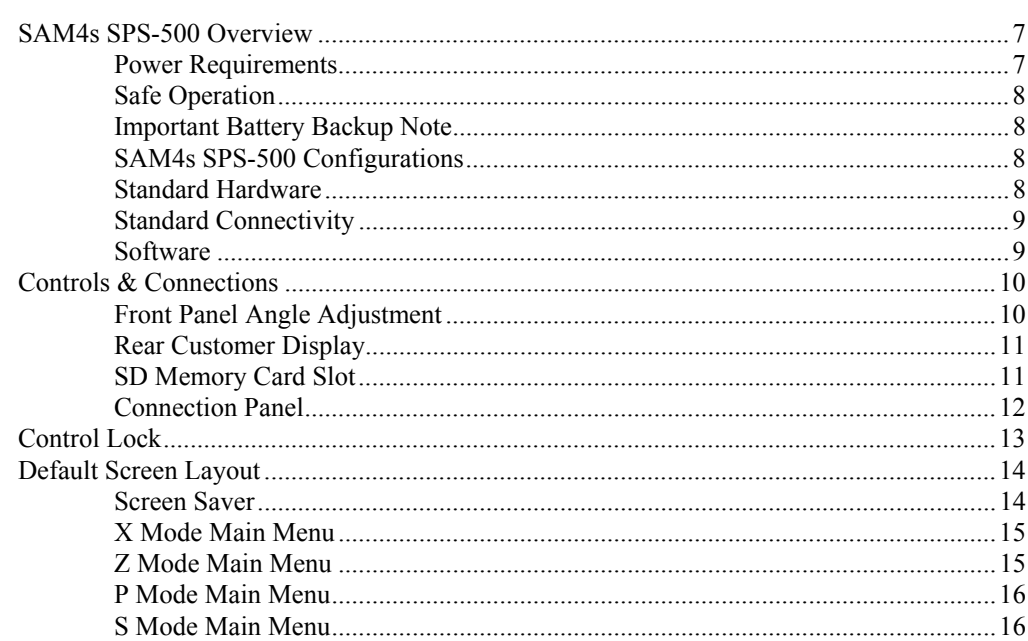

#### **Getting Started**

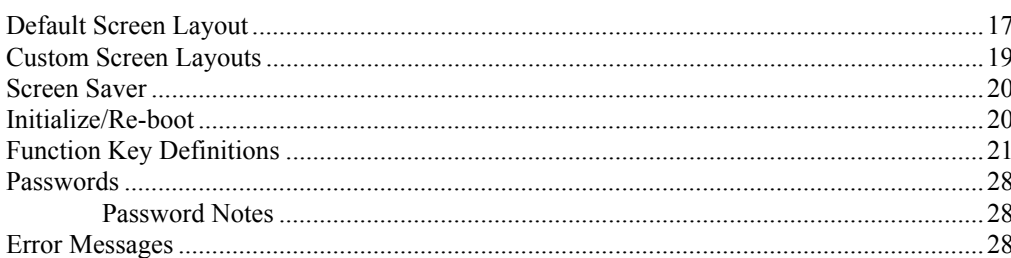

#### **Basic Operations**

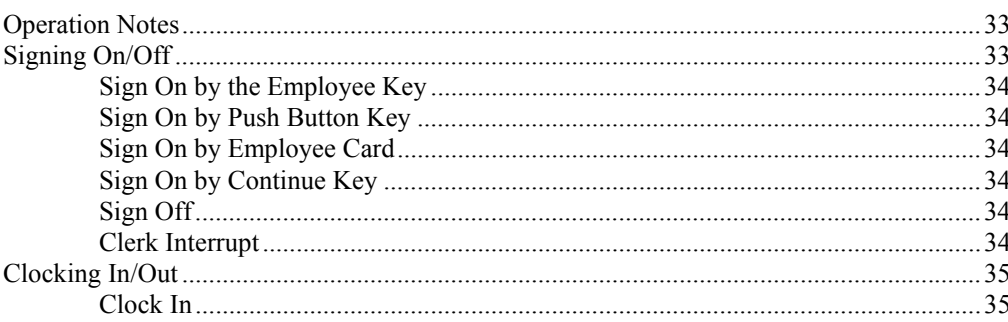

 $\overline{7}$ 

 $17$ 

33

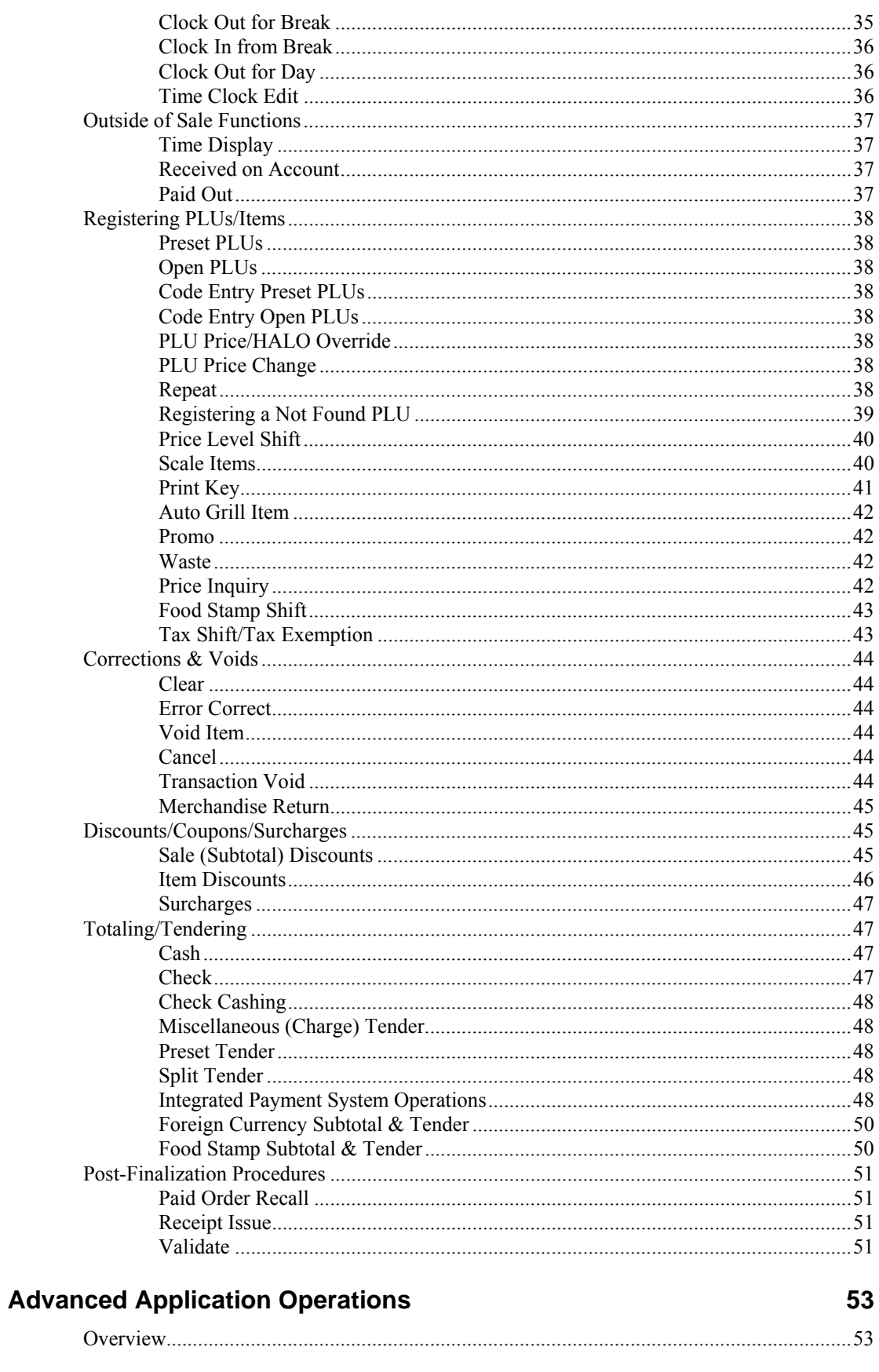

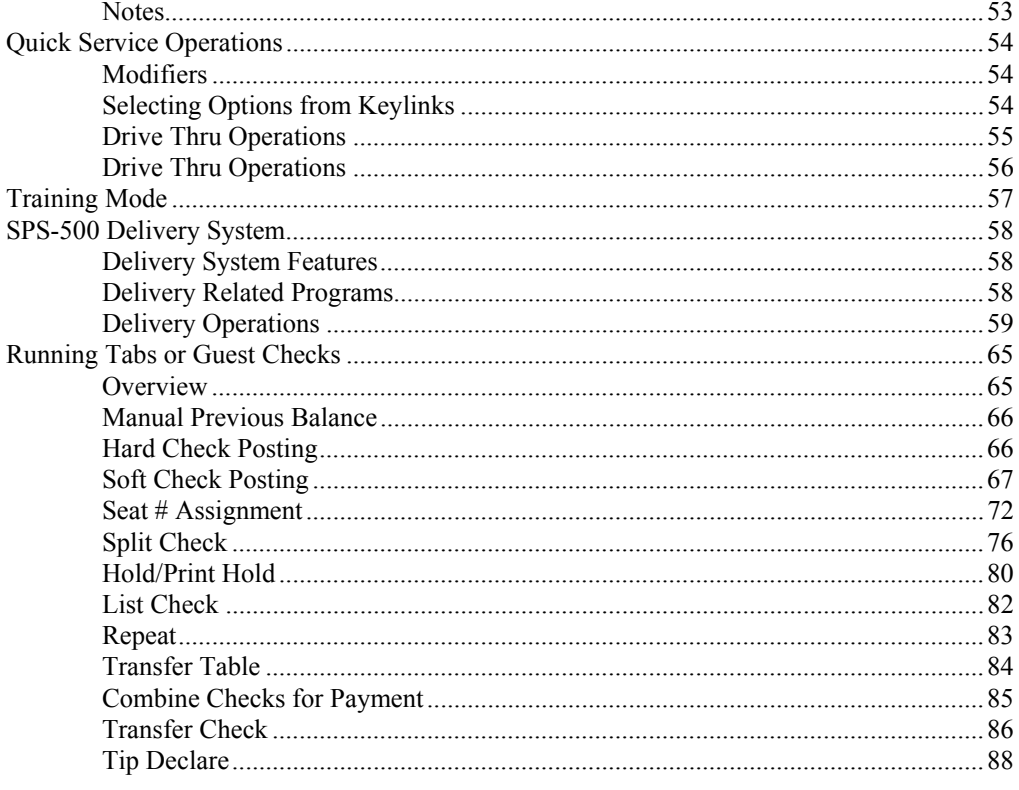

#### **Reports**

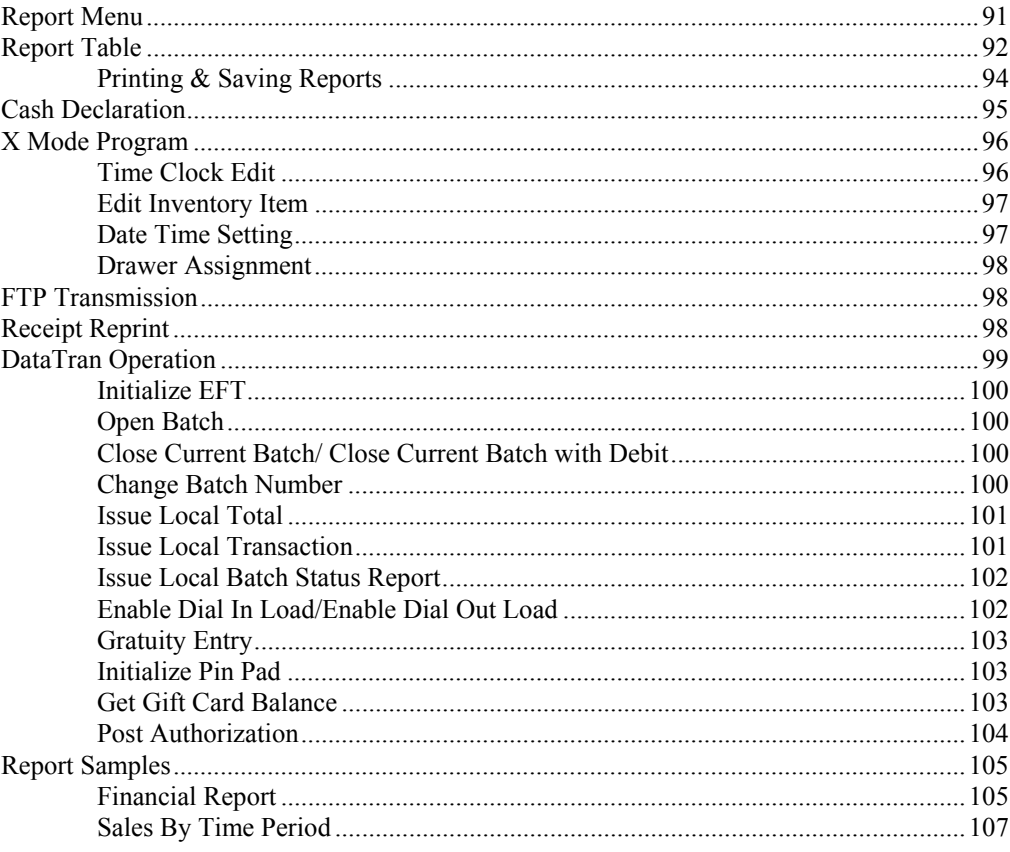

91

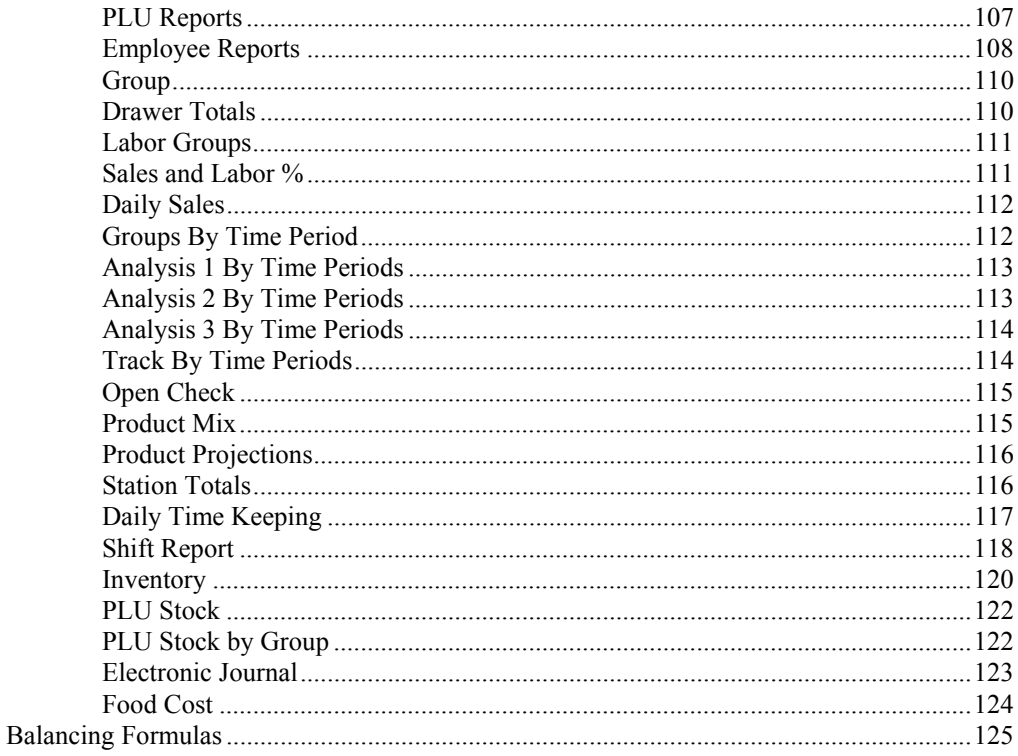

#### **Program Maintenance**

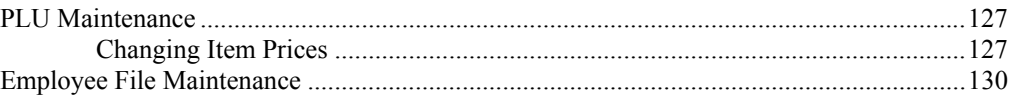

#### Appendix

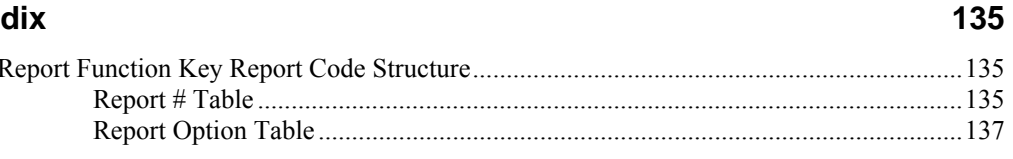

#### **Manual Revision Record**

#### 139

127

This is a "Table of Contents preview" for quality assurance

The full manual can be purchased from our store: https://the-checkout-tech.com/manuals/samsung/SPS-500 operator manual.html

And our free Online Keysheet maker: https://the-checkout-tech.com/Cash-Register-Keysheet-Creator/

HTTPS://THE-CHECKOUT-TECH.COM